# **Desarrollo autoinstruccional multimedia, para el uso del programa Micromundos en laboratorios de computación**

Development autoinstruccional multimedia, for the use of program Microworlds in computation laboratory

> **Rovimar Serrano Gómez y Gustavo Poleo** Universidad Pedagógica Experimental Libertador Instituto Pedagógico de Caracas

### **RESUMEN**

*El propósito fue desarrollar un material autoinstruccional multimedia para satisfacer necesidades sobre el uso del programa Micromundos en el laboratorio de computación de la U.E.E. "Simón Rodríguez", para reforzar los conocimientos de tutores y alumnos sobre el programa, así como promover cambios favorables para el desarrollo de proyectos pedagógicos de aula interactivos. La población estuvo constituida por tutores, docentes y alumnos de dicha unidad educativa. El análisis de necesidades indicó que se debían ampliar las herramientas a manejar por todos los involucrados en el sistema, ya que se determinó que el desconocimiento en el uso del programa MicroMundos era la causa de la problemática existente. La metodología estuvo enmarcada en el modelo de Desarrollo Instruccional (Szczurek, 1990), en sus cuatro fases: (a) Estudio de necesidades, (b) Diseño de la solución, (c) Implantación de la solución y, (d) Evaluación. Para el estudio de necesidades se utilizaron observación, entrevistas y encuestas. En la fase de Diseño se elaboró un material en formato CD-ROM que se evaluó mediante el modelo de Dorrego (1994). Para la implantación se propuso un plan considerando los recursos humanos, materiales, económicos y logísticos necesarios.*

*Palabras clave: Micromundos; material autoinstruccional; multimedia; desarrollo instruccional.*

### *ABSTRATC*

*The purpose was the development of an autoinstructional multimedia material that would cover the necessities about the use of the program MicroMundos in the computer lab at "Simón Rodriguez" School, also to reinforce teachers and students knowledge regarding the program, as well as the promotion of suitable changes for the development of interactive pedagogic projects. The sample used, consisted of teachers, Guides and students from the previously mentioned school. The necessities analysis pointed that the tools used by the handlers of the system should be broadened up, due to the fact that it was realized that the lack of knowledge regarding the use of MicroMundos program was the cause of the presented problematic. The methodology was framed uder Instruccional Development model (Szczurek, 1990) in it's four phases: (a) Study of needs, (b) Solution Design, (c) Solution Implantation and (d) Evaluation. For the Study of needs, several methods were used such as observation, interviews and surveys. In the Design Phase, a CD-ROM format material was elaborated and evaluated using Dorregos's model(1994). For the implementation phase, a plan was proposed taking into account human, material, economic and logistic resources.* 

*Keys words: MicroMundos; autoinstruccional; material; multimedia; instruccional development*

## **INTRODUCCIÓN**

Nuestra sociedad cada día se caracteriza aún más por el uso generalizado de las Tecnologías de la Información y la Comunicación (TIC) en todas las actividades humanas (Márques, 2000). Esta tendencia conlleva una nueva cultura, donde existen nuevas formas de ver y entender el mundo que nos rodea, así como el uso de nuevas máquinas e instrumentos y la implantación de nuevos valores y normas de comportamiento.

Es por ello, que en este contexto y para afrontar los continuos cambios que imponen en todos los órdenes de nuestra vida los rápidos avances científicos y tecnológicos, los individuos se ven obligados a adquirir nuevas competencias personales, sociales y profesionales.

Esas competencias básicas necesarias para vivir en la sociedad de la información exigen a su vez que los programas de estudios contemplen nuevas temáticas y que los docentes tengan determinados conocimientos, competencias y actitudes relacionadas con las TIC; ya que su incorporación en la educación hace prever nuevas posibilidades y desarrollos en un futuro próximo relacionados con el trabajo cooperativo y distribuido. Además el uso de tecnologías mejora las posibilidades de interacción y los resultados en términos de aprendizaje y significatividad son también mayores (Poole, 1999).

En consecuencia en Venezuela y en todo el mundo, el uso de la computadora en los procesos de aprendizaje, está modificando las estructuras del pensamiento. Aunque adaptarse a este nuevo contexto es costoso y más aún con la situación económica y social que se vive actualmente, los proyectos educativos y curriculares deben basarse en los modelos de sociedad y en las formas de vida de cada contexto. En esta realidad, el campo educacional queda necesariamente comprometido y al docente le corresponde la responsabilidad de incorporar de una manera efectiva y adecuada la tecnología en las aulas de clase.

En este sentido algunas empresas e instituciones se han abocado a la tarea de contribuir con el mejoramiento de la labor educativa, tal es el caso de los laboratorios de Computación donados por la IBM de Venezuela a varias instituciones escolares venezolanas. Estos laboratorios proponen incorporar la informática al proceso enseñanza y aprendizaje de la Educación Básica venezolana, respondiendo a la necesidad de formar personas con capacidad de investigar, pensar de manera lógica y ser autónomas en la conducción de su proceso de aprendizaje (IBM, 1995). Estos laboratorios trabajan exclusivamente con el programa MicroMundos (MM), diseñado por Seymour Papert, no sólo para promover formas de pensamiento a través del juego con el computador y de la creación de ambientes de aprendizaje, sino para promover además, la apreciación de ideas formales y de conceptos (Papert, 1981).

A propósito Balada, (1996) define a MicroMundos como un ambiente de aprendizaje que promueve la construcción del conocimiento por medio de la creación de ideas y está basado en el concepto de proyecto, donde los alumnos desarrollan estrategias propias para resolver sus problemas, utilizando para ello un lenguaje de programación de bajo nivel para ser usado por niños.

Sin embargo, según Pantoja (1997), al maestro no se le ha enseñado a trabajar correctamente con MM y, en consecuencia, éste ha sido transmitido al alumno mediante patrones de trabajo prediseñados de forma convergente. No hay que olvidar que MM es un lenguaje de programación diseñado para que el niño interactúe con el programa (Papert, 1981) y no al revés. Por consiguiente, un maestro que se basa en la reproducción de modelos de trabajo unidireccional y prefabricado, lo que está haciendo es que la tortuga ( icono de este programa) se agote en pocas sesiones, se produzca aburrimiento y, finalmente, se llegue a la desmotivación.

Según este planteamiento, puede notarse que actualmente, un gran porcentaje de docentes tutores de laboratorio, manejan medianamente el programa MM, situación que lleva a la subutilización de la herramienta. Esto se evidencia en los productos finales elaborados en el laboratorio, pues se ve reflejado en cada uno de ellos un uso mínimo de las herramientas que ofrece el programa, siendo el programa en sí de muy poco provecho para docentes y alumnos.

Es por ello que se propuso, desarrollar un material autoinstruccional multimedia en formato digital, como solución factible para proveer de herramientas que permitieran un mayor conocimiento de las potencialidades que ofrece el programa MM y que contribuyeran al desarrollo de proyectos pedagógicos de aula (PPA) a través del trabajo en el laboratorio de computación. Esta solución permitió satisfacer la necesidad detectada en la U.E. "Simón Rodríguez", fundamentada en un enfoque de sistemas.

Los objetivos planteados para llevar a cabo la solución a la problemática existente en el laboratorio de computación, de esta Unidad Educativa, fueron:

### **Objetivo General**

Satisfacer las necesidades instruccionales que se presentan en el laboratorio de computación de la U.E.E. "Simón Rodríguez", para ofrecer ayudas asociadas al uso del Programa MicroMundos (MM).

### **Objetivos Específicos**

1. Realizar un estudio de necesidades en el laboratorio de computación de la U. E .E. "Simón Rodríguez", ubicado en la ciudad de Guarenas, estado Miranda

2. Diseñar la solución de acuerdo con el análisis de la necesidad detectada

3. Implantar la solución diseñada

4. Evaluar todas las etapas del modelo de desarrollo empleando el modelo de Dorrego (1994)

### **MÈTODO.**

Para el desarrollo del trabajo se tomaron en cuenta las fases del Modelo de Desarrollo Instruccional (Szczurek, 1990), el cual considera: (a) estudio de necesidades, (b) diseño de la solución, (c) implantación de la solución y (d) evaluación de cada una de las fases propuestas.

El objetivo principal del estudio de necesidades fue detectar las causas de la problemática existente en el Laboratorio de Computación de la U.E.E. "Simón Rodríguez", relacionadas con el programa MicroMundos (MM) que forma parte fundamental del proceso de enseñanza-aprendizaje que se realiza en dicha Institución. Para ello se realizaron tres actividades: (a) Observaciones a los docentes del Laboratorio de Computación de la Institución; (b) Entrevista a los expertos y (c) Revisión de fuentes de intervención.

La **población** estuvo constituida por 30 docentes de preescolar, primera y segunda etapa de educación básica, 2 docentes del laboratorio de computación, 2 auxiliares (éstos 4 constituyen los tutores), 1 coordinador de los laboratorios de computación del estado Miranda y una muestra intencional de alumnos de los 1163 que asisten a la Institución educativa.

Para describir la situación del sistema, se analizaron las necesidades, detectadas en reuniones con tutores y maestros donde se señalaba la importancia de profundizar en las herramientas que ofrece el programa MM, para que de esta manera fuese más eficiente el trabajo en el laboratorio de computación en su relación con los Proyectos Pedagógicos de Aula (PPA) llevados a cabo en ese espacio.

La metodología del estudio de necesidades fue cualicuantitativa de tipo etnográfica, para determinar las propiedades importantes de los fenómenos presentes en el instituto educativo considerado como el sistema al que se refiere la investigación.

Con los resultados del estudio de necesidades y aplicada la factibilidad de la solución escogida, se diseñó un material autoinstruccional multimedia para el uso del programa MicroMundos en el laboratorio de computación, se aplicaron dos modelos: el primero, de Rangel y Martínez (1984) sobre diseño de medios para la instrucción (ver figura 1).

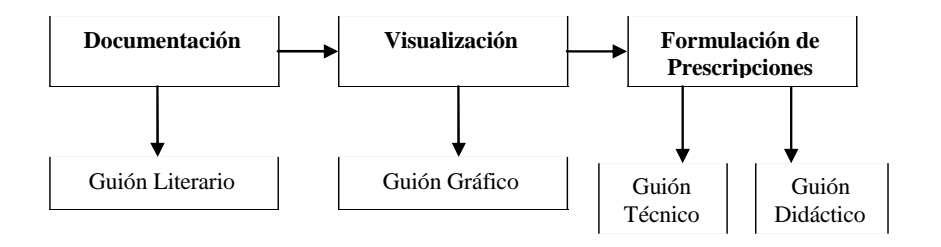

**Fig. 1.** Fases para el Diseño de Medios para la Instrucción

## Tomado de "Planificación de Medios para la Instrucción" por Rangel y Martínez (1984). Caracas: CUFM.

Para la evaluación del material multimedia digitalizado se empleó el modelo de evaluación formativa propuesto por Dorrego (1994), El cuadro 1 presenta los procesos actividades y acciones llevadas a cabo durante su desarrollo.

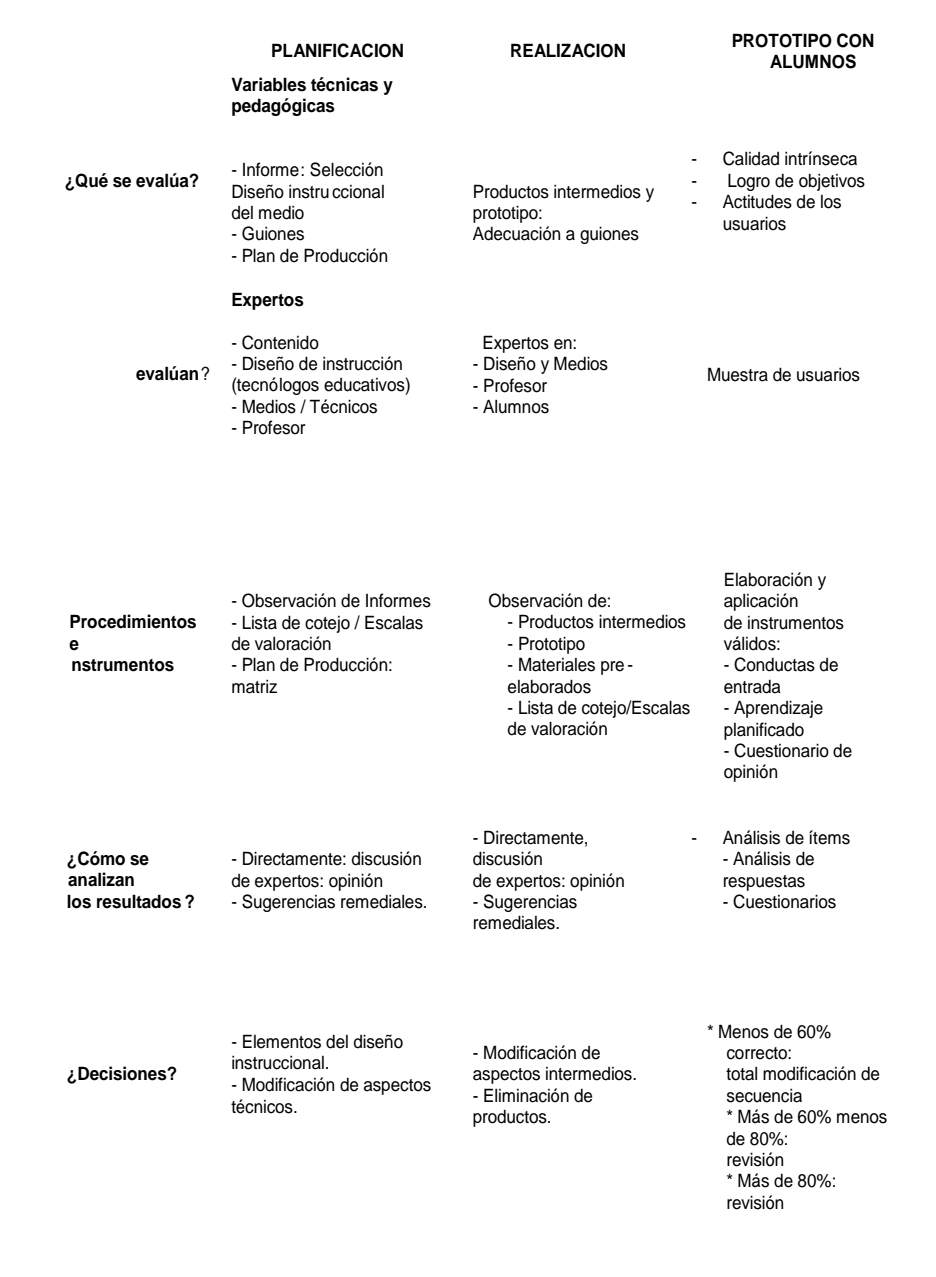

## **Cuadro 1.** Etapas en la evaluación formativa de materiales

Para la fase de revisión de la documentación se consultó el proyectoFrancisco de Miranda que fundamenta el trabajo en los laboratorios de computación del Estado Miranda y los propósitos de la Institución y se revisaron los manuales de uso del programa MM. En la fase de visualización, se realizó un *Story-board,* donde se diseñaron los respectivos elementos que iban a constituir cada escena del programa con el programa Flash, luego se procedió a copiar el archivo final en *CD´s* para su posterior evaluación.

Para la evaluación del prototipo se empleó el cuestionario de opinión para evaluar el *software* para el uso del programa MicroMundos en los laboratorios de computación, la misma fue realizada por expertos, especialistas y la audiencia a quien va dirigido, mediante: Juicio de expertos: asesoría en la fase de planificación, diseño y revisión del prototipo. Evaluación de la población: uno a uno, pequeños grupos y de campo, seleccionando muestras individuales de docentes y alumnos. Luego, se seleccionaron grupos pequeños de alumnos y docentes y, finalmente, se aplicó el mismo procedimiento a secciones de estudiantes completas.

La aplicación de la solución seleccionada fue posible en el sistema, una vez determinada la factibilidad política, económica, tecnológica y organizativa, mediante la aplicación del plan de implantación. Hubo receptividad de parte del personal directivo de la institución, de los tutores por participar en las diferentes etapas de la elaboración del material multimedia y por el resto de los docentes que asisten al laboratorio de computación y los alumnos. La elaboración del CD fue realizada por la autora de este trabajo, así como todo el diseño gráfico y la reproducción de los materiales.

La evaluación se llevó a cabo con diferentes instrumentos elaborados para la recolección de la información necesaria para realizar el desarrollo, tomó en cuenta las evidencias del desempeño de la población en el contexto y se centró en las competencias que debe desarrollar la población. Para llevar a cabo el proceso de evaluación, en cada fase del modelo se aplicaron enfoques, técnicas e instrumentos acordes a la metodología de investigación cuali-cuantitativa descriptiva.

## **RESULTADOS**

Como resultado de la evaluación del estudio de necesidades previo, se jerarquizaron las necesidades detectadas entre los maestros, tutores y estudiantes de la U.E.E "Simón Rodríguez". A continuación, en el cuadro 2 se presentan resultados de las entrevistas con tutores de laboratorio.

**Cuadro 2**. Resultados de las entrevistas con tutores de laboratorio

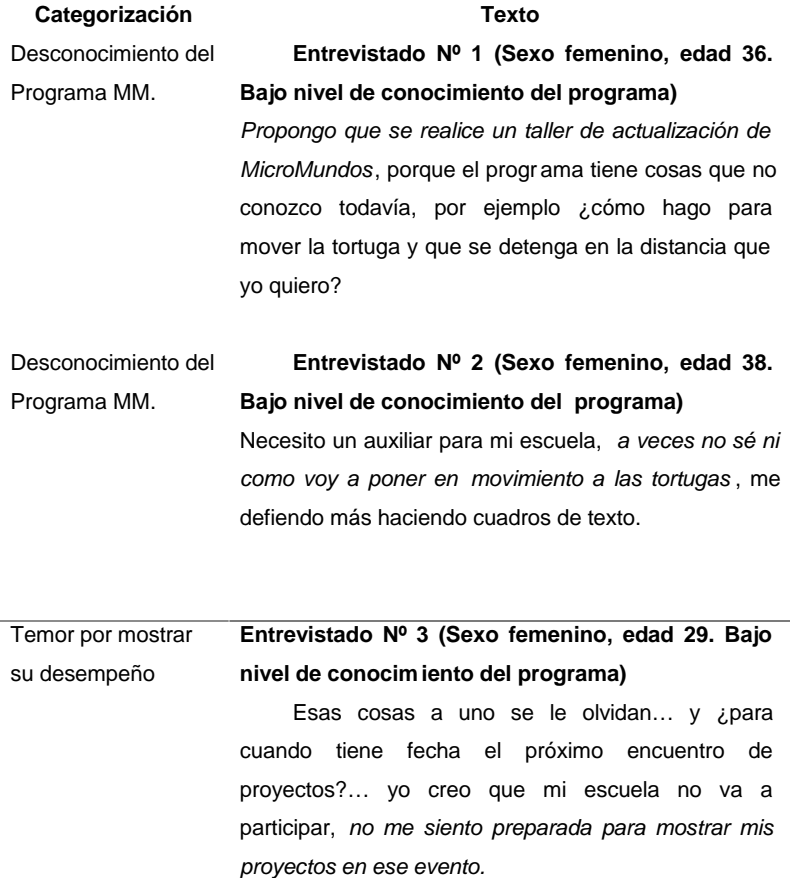

**Cuadro 2** cont.

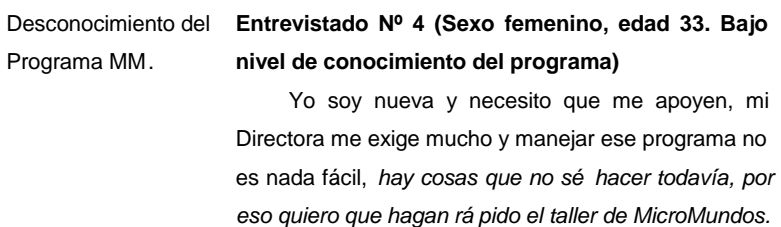

Además, los resultados de las entrevistas realizadas a una muestra de 30 alumnos que asisten al laboratorio de computación proporcionaron datos relacionados con la motivación y los conocimientos adquiridos con el Programa desarrollado en el laboratorio.

En cuanto a la pregunta ¿Para qué utilizas el Programa MicroMundos? las respuestas fueron diversas:

- a) "**para disfrazar tortugas**" estudiante de 2º grado
- b) "**allí escribo cosas**" estudiante de 4º grado
- c) "**copio lo que mi maestra me dice**" estudiante de 3er grado
- d) "**juego con la tortuga**" estudiante de 2º grado"
- e) "**hago paisajes y pongo tortugas**" estudiante de 5º grado
- e) "**aprender a usar la tortuga**" estudiante de 6º grado

Además se pudo observar que en los productos desarrollados, con el programa MicroMundos, por los estudiantes de la Institución en años anteriores, no llegan a utilizar más del 20 % de las herramientas que ofrece el programa MicroMundos. El cuadro 3 muestra las observaciones realizadas durante la exposición de los proyectos que se efectuaron en el IV y V encuentro de Proyectos Francisco de Miranda de la Sub-región Guarenas-Guatire, en donde se evidenció que las herramientas más utilizadas fueron las siguientes:

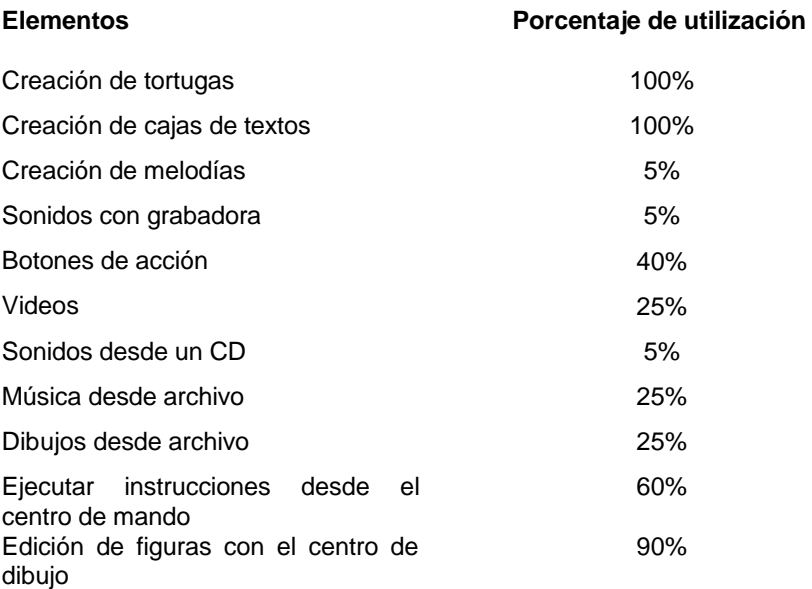

**Cuadro 3.** Herramientas más utilizadas en los Proyectos con MM

Los resultados obtenidos, a partir de los instrumentos empleados, evidenciaron que los tutores del laboratorio tienen deficiencias en cuanto al dominio del programa MM. De esta manera es posible indicar que la necesidad presentada en la U.E.E. "Simón Rodríguez", se refiere al manejo, por parte de tutores, alumnos y docentes del laboratorio de computación, del programa MicroMundos (MM), evidenciándose que existe un 40 % de la población que demuestra dominio del programa MM, cuando se aspira que el 100 % de los usuarios tengan un dominio completo de las herramientas que ofrece MM.

A partir de estos resultados para la Fase de Diseño de la solución se consideraron: (a) las características de la audiencia, (b) las características del laboratorio de computación, (c) los recursos disponibles para la

implantación del diseño y (d) las competencias alcanzadas. La evaluación del diseño fue validada por tres expertos en diseño y contenido.

En la Evaluación de la Fase de Implantación se evaluaron los procesos y competencias adquiridas utilizando entrevistas con instrumentos que contenían los elementos del proceso. La evaluación de las competencias fue realizada por los mismos participantes. Los resultados fueron:

1) El 100% de los entrevistados considera que el programa MicroMundos (MM) es una herramienta de aprendizaje que ofrece un ambiente de aprendizaje creativo y cuyo objetivo es desarrollar, en los estudiantes, nuevas habilidades para el aprendizaje y explorar distintas áreas del conocimiento

2) El 70% de los entrevistados indica que los tutores de laboratorios de computación reúnen el nivel técnico adecuado para el trabajo que allí realizan. Un 20% opina que a medida que se van realizando talleres se van actualizando en ese aspecto y un 10% señala que los docentes poseen capacidades a nivel pedagógico

3) El 10% de los entrevistados considera que más talleres de capacitación contribuirían a mejorar el conocimiento que los tutores tienen del programa MM. Un 10% opina que con mesas de trabajo se podría solventar esa situación, un 50% cree que un programa manejado por el docente en cualquier momento dentro de su laboratorio solucionaría las deficiencias en ese aspecto y un 30% señala que dicho mecanismo de capacitación debe ser en su institución ya que, los tutores, disponen de un tiempo limitado debido a que tienen que cumplir con sus obligaciones dentro del laboratorio

El siguiente cuadro muestra los resultados de la implantación de la solución en el sistema

**Cuadro 4.** Resultados de la aplicación del CD ofrecido a los tutores y alumnos

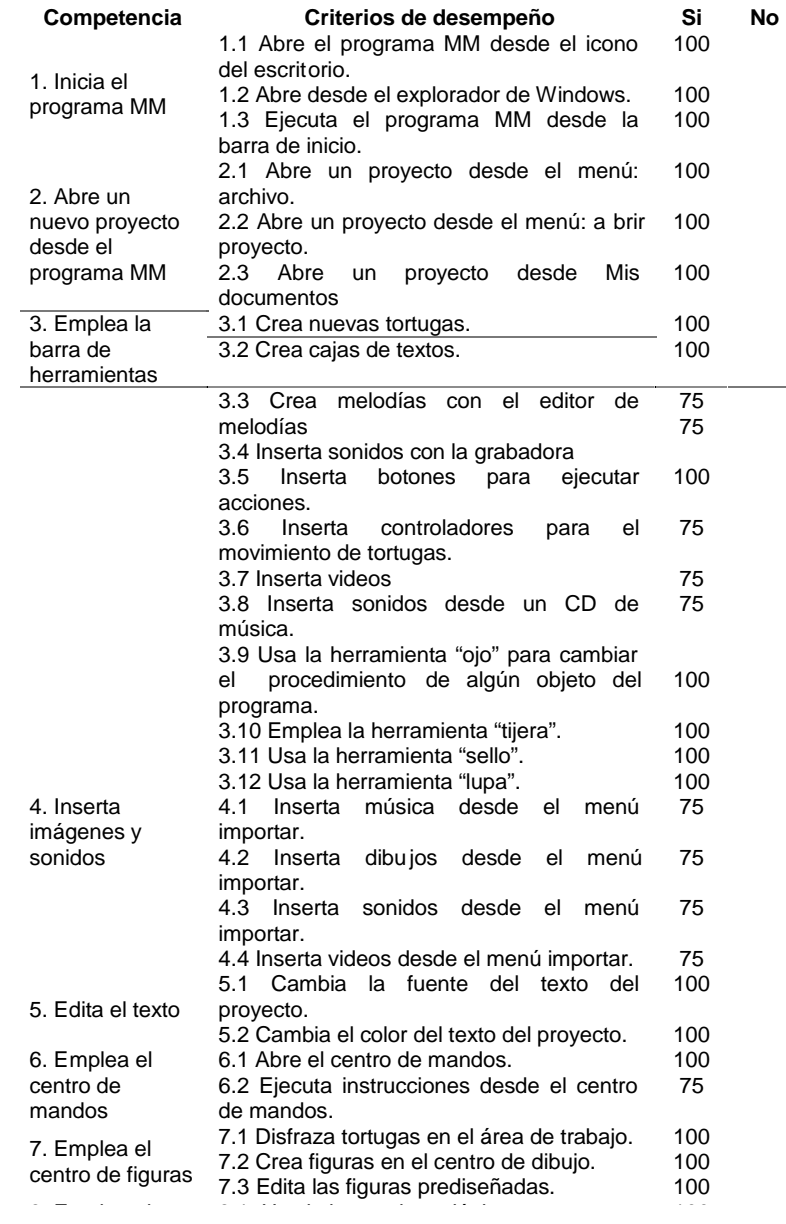

#### **Cuadro 4. cont.**

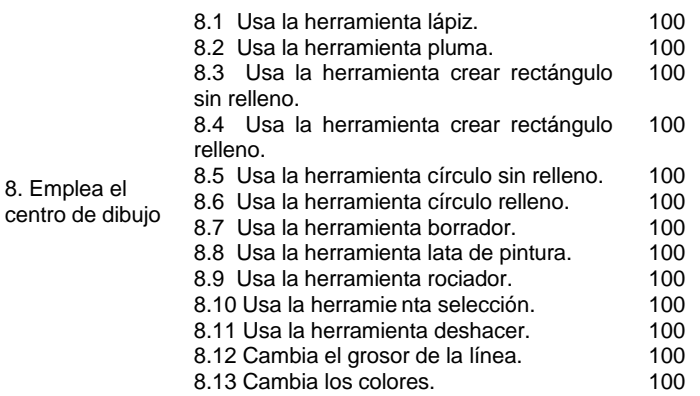

Los resultados del cuestionario dirigido a los tutores y alumnos que emplearon el material autoinstruccional, con la finalidad de chequear las competencias adquiridas, evidencian que el 76,19% de las competencias se lograron totalmente y el 23, 80% de las competencias se alcanzaron en un 75%.

### **CONCLUSIONES**

Las TIC han ocupado un espacio preponderante en nuestro tiempo, la incorporación a la escuela de los nuevos medios, con el discurso tecnológico que llevan implícito, configura una nueva concepción del mundo. Por ello se hace necesario que en el quehacer educativo se involucren cada día más las TIC, pues su uso, mejora las posibilidades de interacción y los resultados en términos de aprendizaje y significatividad.

Para este trabajo se demostró que la utilización de los recursos tecnológicos contribuye a un mayor aprendizaje, pues los productos que se emplean satisfacen las necesidades de todos los usuarios. En nuestro caso, en el laboratorio de computación de la U.E.E. "Simón Rodríguez",

R58-9.qxp 15/02/2006 14:35 PÆgina 118

*Rovimar Serrano Gómez y Gustavo Poleo*

se observó el escaso dominio (40 %), por parte de tutores y alumnos, de las competencias necesarias para la utilización del programa MM. Situación que impedía el desarrollo eficiente de los PPA que se realizaban en el laboratorio. El resultado del estudio de necesidades fue el diseño de un material multimedia usando un meta-modelo.

Las opiniones emitidas por los tutores de laboratorio, en relación al proceso llevado a cabo con la necesidad, están referidas a la importancia que tiene el dominio de las herramientas que deben manejar en su entorno de trabajo, para poder contribuir de una mejor manera, al logro de los objetivos propuestos en dicha institución.

Los tutores que utilizan el programa MM, *software* que se emplea en esos laboratorios, observaron las cualidades intrínsecas que posee el programa: favorece la construcción de aprendizajes, facilita las relaciones interpersonales, hace la enseñanza más solidaria o coloca en marcha mecanismos de modelamiento, así como lo señala Rodríguez (1993).

Además, todas estas cualidades son innatas en el lenguaje y se activan de forma automática en el momento en que se comienza a trabajar con él; ya que, con MM la acción tutorial se hace más sensible, el docente llega a un conocimiento muy pormenorizado de sus alumnos al observar sus evoluciones en contextos que propician la colaboración, el aprendizaje autónomo, el respeto mutuo, la diversidad de opiniones y la solidaridad.

Por ello, la necesidad de adquirir más competencias relacionadas con el uso del programa MM, de allí la importancia de utilizar un medio llamativo y cónsono con las características de los tutores, además de emplear la tecnología informática interactiva.

El Modelo de Desarrollo Instruccional empleado para desarrollar este trabajo contribuyó eficientemente para resolver la necesidad instruc-

cional detectada en la institución educativa seleccionada, ya que contiene las fases básicas para llevar a cabo el proceso, permitiendo que los integrantes intervengan durante todo el trabajo.

La triangulación de la información procedente de las distintas fuentes que se emplearon en este trabajo: protocolos de observaciones, entrevistas realizadas a expertos, tutores y alumnos, además de la revisión de referencias para contrastar resultados y sustentar las respuestas, permitió que los tutores de laboratorio asumieran su rol para el desempeño de sus funciones y de su importante papel en el desarrollo del proceso de enseñanza-aprendizaje.

En relación a la fase del diseño en el Desarrollo Instruccional se tomaron en cuenta las características de la población, de la institución, la limitación de tiempo para cursos de actualización y la no disposición de Internet en los laboratorios de computación.

Los tutores manifestaron que la capacitación mediante el uso de un *software* constituyó un mecanismo adecuado para la adquisición de los conocimientos y el ritmo de aprendizaje de cada uno de ellos.

Antes de comenzar las recomendaciones, hay que hacer hincapié en las ventajas que tiene el diseñar nuestros propios programas. Naturalmente cuando se habla de ventajas hay que referirse al ámbito de la aplicación dentro del aula, ya que, previo al desarrollo del programa se requiere el manejo de una serie de herramientas (editores gráficos, herramientas de retoque digital, y otros) y el dominio de un lenguaje de programación para llevar a cabo dicho programa.

Tal vez, esta es la parte más ardua y costosa ya que, muchas veces, para el docente estas herramientas son nuevas y su uso y manejo requieren una gran dedicación y un esfuerzo constante para estar infor-

mado en el continuo avance que experimenta el campo de la informática, pero sin duda, una vez superado este escollo, el manejo de estas herramientas que permitirá elaborar programas cercanos a la realidad de nuestros contextos y así no tener que circunscribirse a los programas comerciales, que por su propia naturaleza abarcan un amplio campo de conocimientos pero, en ocasiones se alejan de los requerimientos del usuario al cual va destinado.

Al desarrollar un *software* es recomendable que los docentes tengan una activa participación, ya que con su práctica de aula conocen las estrategias de pensamiento, expectativas y dificultades que tienen los educandos.

Los expertos en la temática o contenido serán los encargados de proponer líneas innovadoras de trabajo, nuevas formas de vincular las distintas temáticas.

Los integrantes del área tecnológica determinarán los recursos tecnológicos a utilizar y la factibilidad de los mismos.

El o los coordinadores son responsables de supervisar las actividades y la documentación correspondiente**.**

Además, la planificación debe ser realizada y consensuada por representantes de los distintos grupos de trabajo. El coordinador o desarrollador ha de ser el encargado de comunicar el cronograma que regule las actividades de los distintos grupos y el responsable de verificar el cumplimiento de los plazos de entrega o disponer de reajustes si fuera necesario.

En líneas generales, si se desea realizar un desarrollo autoinstruccional multimedia con las características que presenta un trabajo como este, debe tomarse en cuenta:

1) Contar con un equipo interdisciplinario, ya que se necesita trabajar los siguientes frentes: didáctico, técnico-informático, lingüístico, especialista en imagen y en sonido

- 2) Realizar un estudio detallado de las características del sistema
- 3) Descomponer la información a procesar en pequeñas unidades

4) Planificar las rutas que tendrá el CD, organizarlas de manera no lineal para satisfacer a más usuarios.

## **REFERENCIAS**

- Balada, D. (1996). La última versión de Logo (MicroMundos) y el desarrollo de proyectos de investigación-acción. [Documento en línea] Disponible en: http://phoenix.sce.fct.unl.pt/ribie/cong\_1996/CON-GRESSO\_HTML/161/IBERO2 .html [Consulta: 2002, Febrero 15]
- Dorrego, E. (1994). Modelo para la producción y evaluación formativa de medios instruccionales, aplicado al video y al software. [Documento en línea]. Disponible en: http://www.niee.ufrgs.br/ribie98/CONG\_1994/VOLUME \_II/C20/II\_72\_84. HTML. [Consulta: 2002 Enero, 18]
- IBM (1995). *Incorporación de la informática a la educación básica: Una perspectiva construccionista*. Caracas: Autor
- Márques, P. (2000). Sociedad de la información. Habilidades clave para los ciudadanos del siglo XXI. [Documento en línea]. Disponible: http://dewey.uab.es/pmarques [Consulta: 2001, Noviembre 30]

- Pantoja, A. (1997). ¿Ha muerto LOGO? Una reflexión sobre las posibilidades creativas de LOGO en el futuro de la informática educativa. *Cultura y Educación*, 6(7), 157-172
- Papert, S. (1981). *Desafío a la mente. Computadoras y educación*. Buenos Aires, Galápago
- Poole, B. (1999). *Tecnología educativa*. España: Mc. Graw Hill
- Rangel y Martínez (1984). *Planificación de medios para la instrucción*. Caracas: CUFM
- Szczurek, M. (1990). *Tendencias actuales de la tecnología educativa*. Ponencia presentada en las Cuartas Jornadas de Tecnología Educativa en Venezuela. Caracas